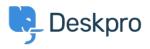

Datubāze > Using Deskpro > How do I bill users or record time spent on support?

## How do I bill users or record time spent on support?

Ben Henley - 2023-08-16 - Comments (0) - Using Deskpro

## **Question:**

Where do I bill a user for a support fee or log support time? I can't find any way to do it from a ticket.

## Answer:

An admin must enable the billing and time log options from **Admin > Tickets > Time Log & Billing**. Billing and time log can be enabled separately.

You will then see a tab in the Properties area when you view the details of a ticket.

| + ADD E Runway preparat          | Robo-Cat         | Parts for redund: |
|----------------------------------|------------------|-------------------|
| ID: 40 Parts for redundant model |                  |                   |
| Maria Cama (maria1961)           | @example.com)    | Project PLUTO     |
| Support - Awaiting Agent         | • <u>3</u> • • • |                   |
| PROPERTIES SLAS BILLING          | & TIME LOG       |                   |
| Agent · Unassign                 | Team · Unassi    | gn Fo             |
| Annie Golding                    | • Support Ma     | anagers 🔻 🔹       |